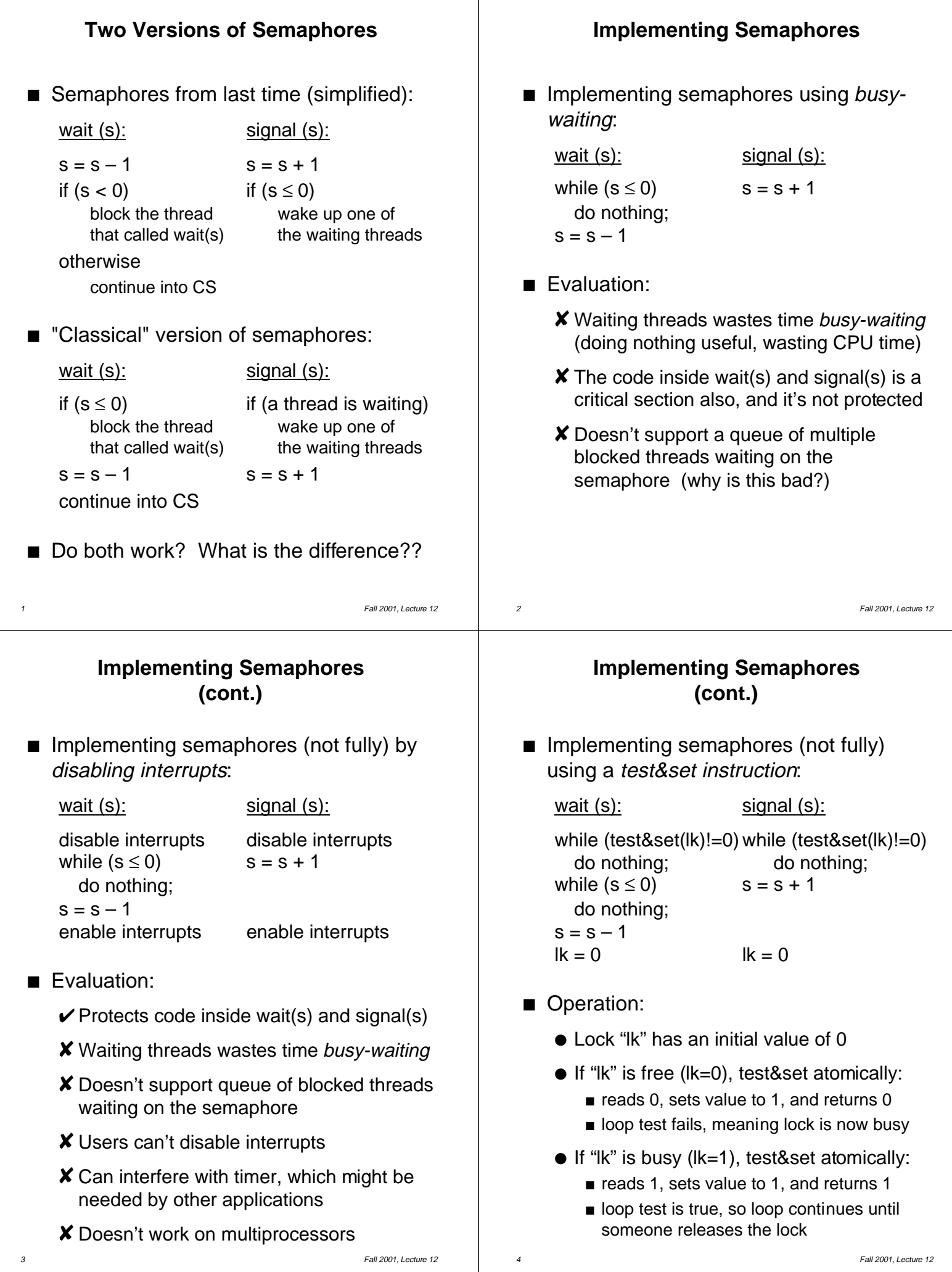

## 5 Fall 2001, Lecture 12 **Implementing Semaphores (cont.)** ■ Test&set is an example of an atomic read-modify-write (RMW) instruction ● RMW instructions atomically read a value from memory, modify it, and write the new value to memory ■ Test&set — on most CPUs Exchange — Intel  $x86$  — swaps values between register and memory  $\Box$  Compare&swap — Motorola 68xxx read value, if value matches value in register r1, exchange register r1 and value Evaluation:  $\checkmark$  Can be made to work, even on multiprocessors (although there may be some cache consistency problems) **X** Waiting threads wastes time busy-waiting ✘ Doesn't support queue of blocked threads waiting on the semaphore 6 Fall 2001, Lecture 12 **Semaphores in Nachos** ■ The class Semaphore is defined in **threads/synch.h** and **synch.cc** ● The classes Lock and Condition are also defined , but their member functions are empty (implementation left as exercise) n Interesting functions: ● Semaphores: Semaphore::Semaphore( $)$  — creates a semaphore with specified name & value Semaphore:: $P()$  — semaphore wait Semaphore:: $V()$  — semaphore signal ● Locks: ■ Lock::Acquire() Lock::Release() ● Condition variables: Condition::Wait() ■ Condition::Signal() **Semaphores in Nachos** void Semaphore::P() { IntStatus oldLevel = interrupt-> SetLevel(IntOff); // disable interrupts while (value ==  $0$ ) { // sema not avail queue-> // so go to sleep Append((void \*)currentThread); currentThread->Sleep(); } value--;  $\blacksquare$  semaphore available, // consume its value (void) interrupt-> // re-enable interrupts SetLevel(oldLevel); } **Semaphores in Nachos (cont.)** void Semaphore::V() { Thread \*thread; IntStatus oldLevel = interrupt-> SetLevel(IntOff); thread = (Thread \*)queue->Remove(); if (thread  $!=$  NULL)  $\#$  make thread ready, // consuming the V immediately scheduler->ReadyToRun(thread); value++; (void) interrupt->SetLevel(oldLevel); }